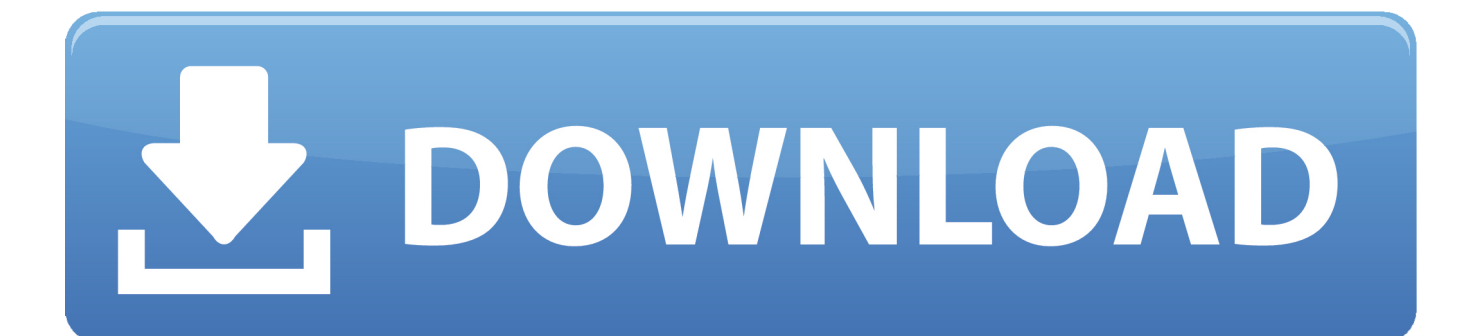

[Bote De Dialogue Insrer Autocad For Mac](https://picfs.com/1uhe76)

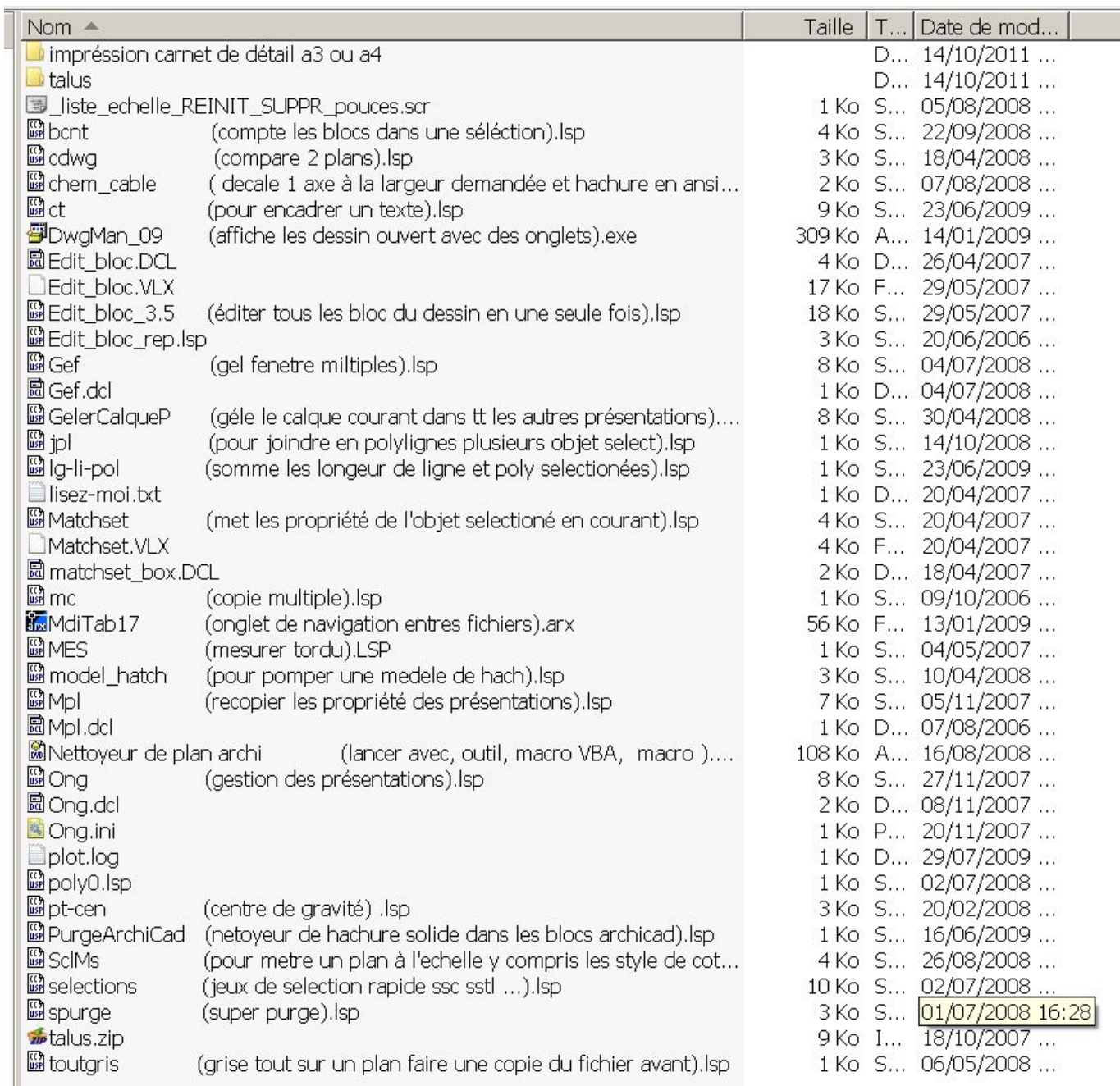

[Bote De Dialogue Insrer Autocad For Mac](https://picfs.com/1uhe76)

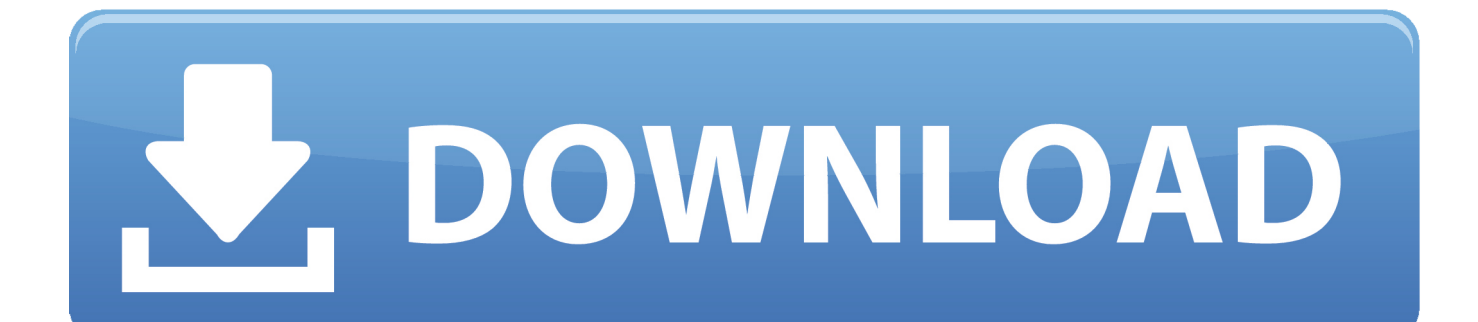

Plus, he explains how to pull more precisely with Grid and Click, use text and annotations to help others get a clearer knowing of your designs, and function with the native DWG file type.. Shaun also shows how to handle data files and options, navigate your drawings, and attract and modify items.

In this newbie's training course, find out how to get began with AutoCAD Shaun Bryant covers the basics of the consumer interface, showing how to make use of the ribbon, switch workspaces, make use of the ViewCube, and function with the Fast Accessibility Toolbar.. AutoCAD 2018 is certainly a effective designing and composing software utilized to produce exact 2D and 3D designs.

[Torrent For Adobe Photoshop For Mac Torrent](https://fiocurbafour.mystrikingly.com/blog/torrent-for-adobe-photoshop-for-mac-torrent)

Upon wrapping up this course, you'll end up being prepared to use AutoCAD competently in any industry-architecture, executive, construction, manufacturing, or product design. [How To Download Excel Solver For Mac](https://how-to-download-excel-solver-for-mac-65.peatix.com/view)

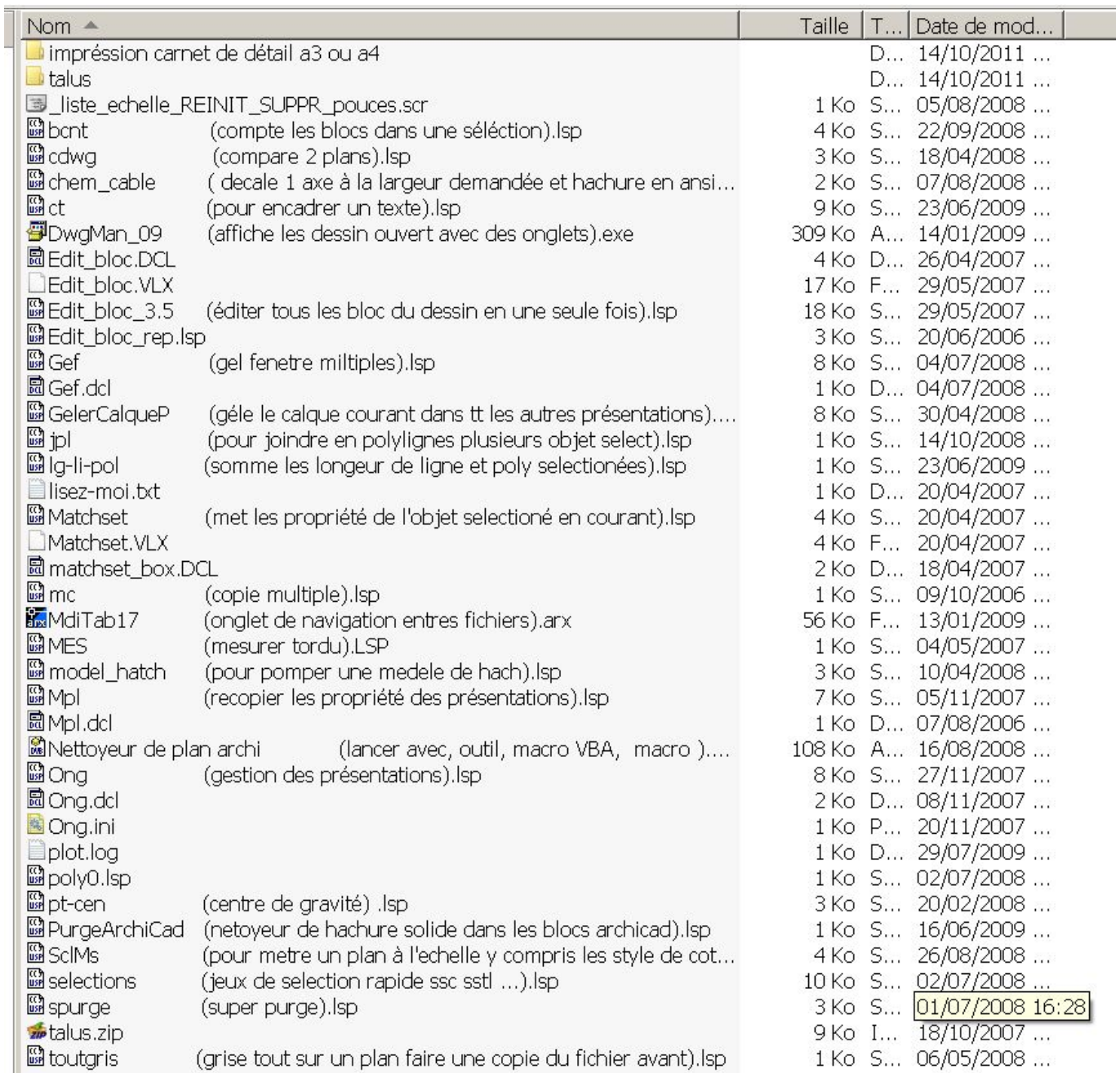

[Fps creator model packs 9 10](https://jkurchavost1984.wixsite.com/tropoutgades/post/fps-creator-model-packs-9-10)

[Konica Minolta Di2010 Drivers For Mac](https://launchpad.net/~coballcorti/%2Bpoll/konica-minolta-di2010-drivers-for-mac) [Mac 2tb My Passport](https://dazzling-bardeen-5e388e.netlify.app/Mac-2tb-My-Passport.pdf)

[Bench Radio Alarm Clock Manual](https://launchpad.net/~ertinisib/%2Bpoll/bench-radio-alarm-clock-manual)

0041d406d9 [Adobe Application Manager For Mac Free](https://launchpad.net/~resmonabcumb/%2Bpoll/adobe-application-manager-for-mac-free)

0041d406d9

[How To Download Anki Decks On Mac](http://bukabutsue.tistory.com/2)